## Continuum for Phones cheat sheet

## **General**

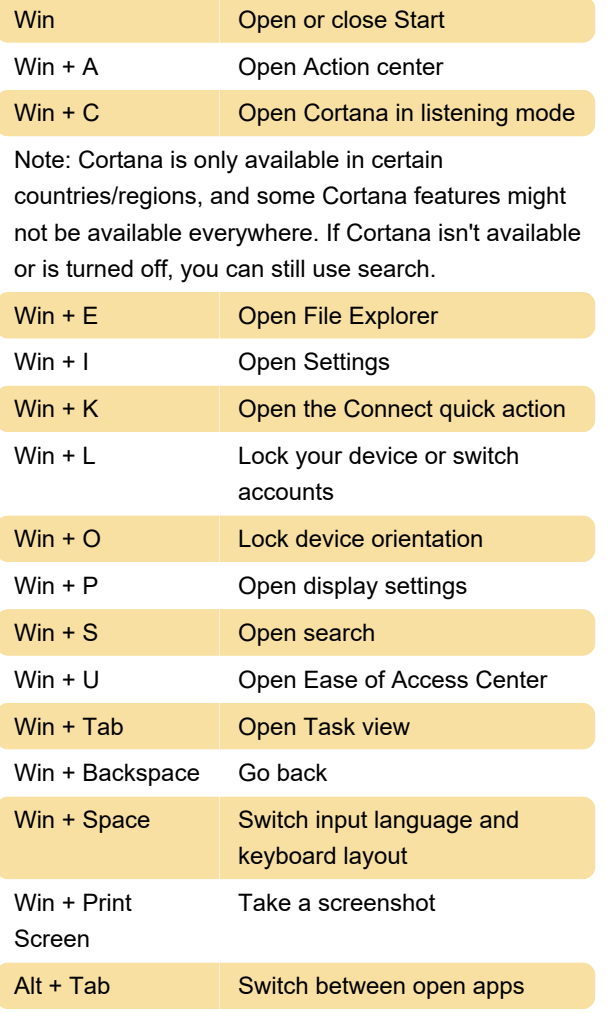

Last modification: 11/11/2019 8:10:17 PM

More information: [defkey.com/continuum-for](https://defkey.com/continuum-for-phones-shortcuts)[phones-shortcuts](https://defkey.com/continuum-for-phones-shortcuts)

[Customize this PDF...](https://defkey.com/continuum-for-phones-shortcuts?pdfOptions=true)